# **СПОСОБЫ ПОИСКА ИНФОРМАЦИИ В ИНТЕРНЕТЕ РАБОТА C WWW**

**Автор: педагог дополнительного образования Шайбекян С.К.**

## **СЕГОДНЯ НА УРОКЕ:**

- •Интернет. Всемирная паутина;
- •Поисковые системы Интернета;
- •Использование поисковых систем в практической деятельности.

## **Способы поиска информации в Интернете:**

- •Указание адреса страницы;
- •Передвижение по гиперссылкам;
- •Обращение к поисковому серверу (поисковая системе).

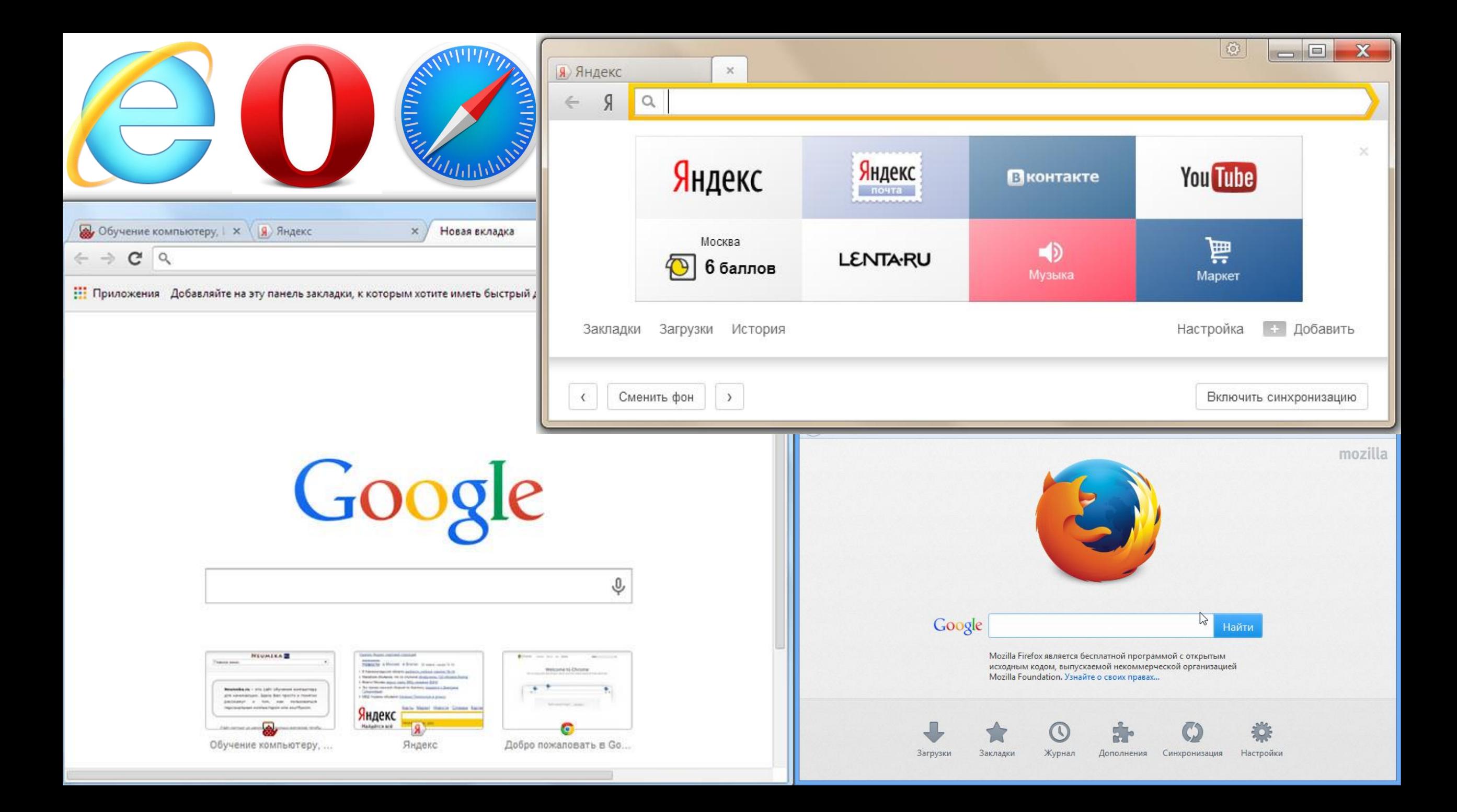

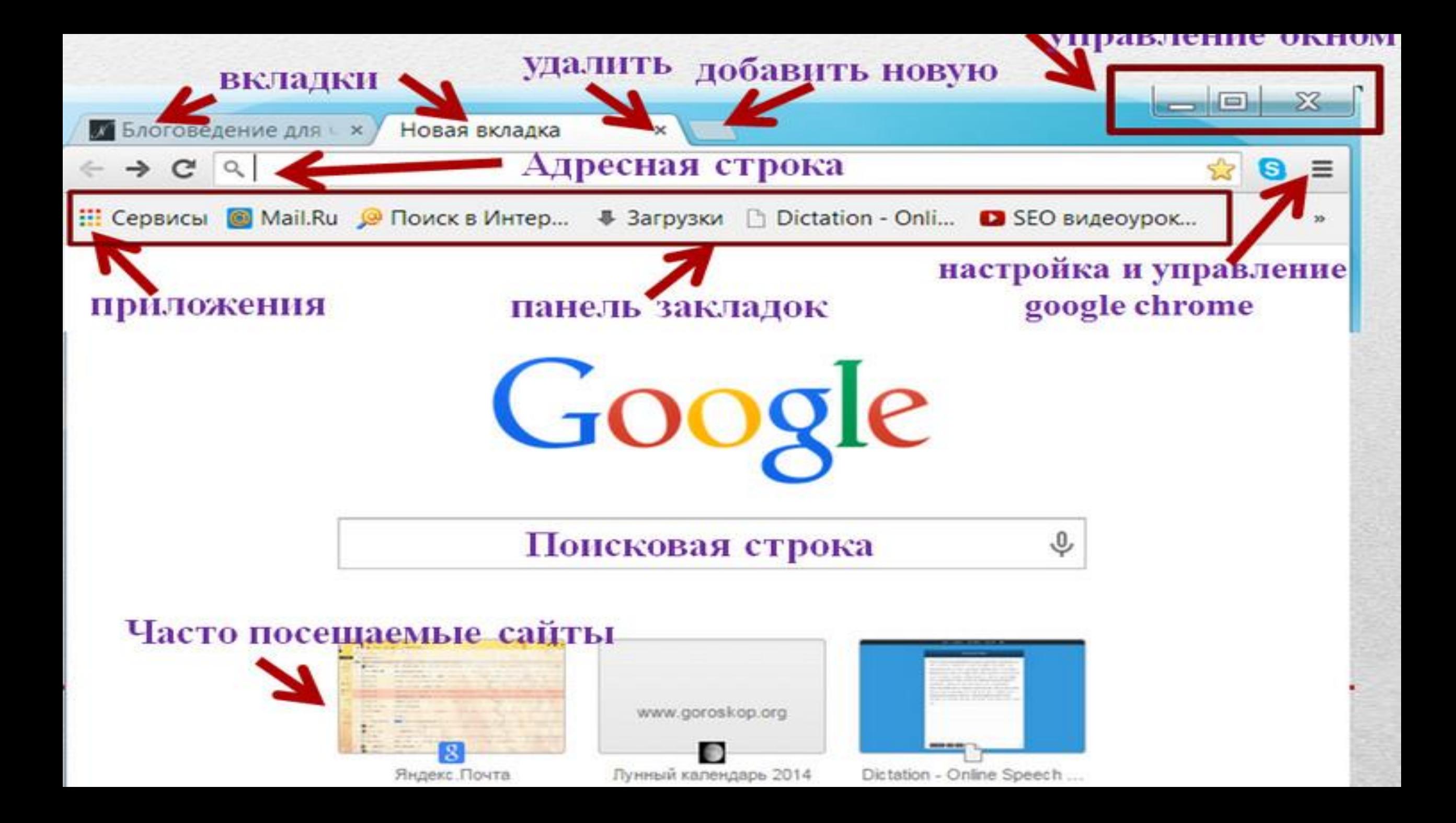

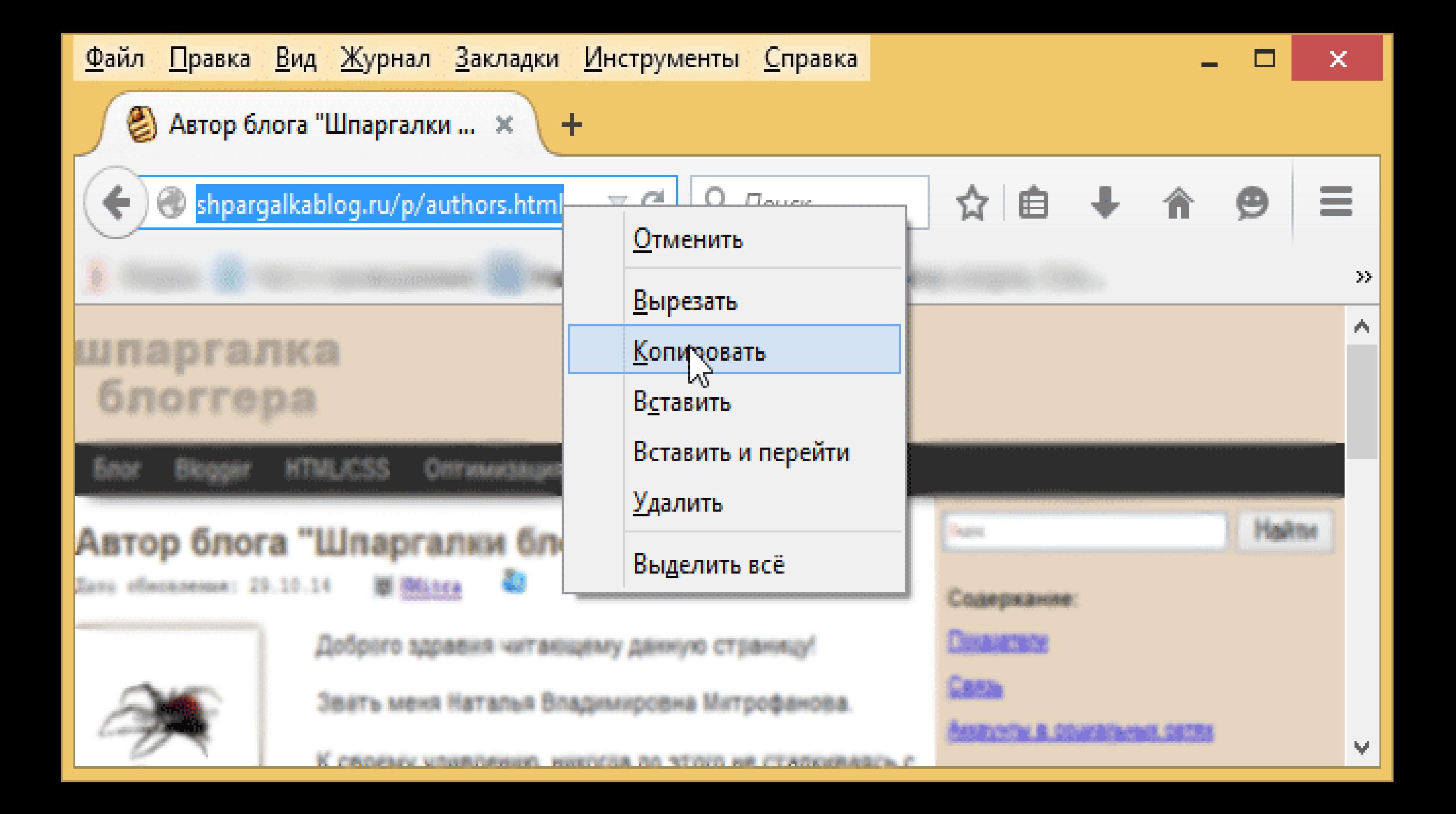

 $\mathcal{C}$ • Надежный | https://www.google.ru/search?q=системы+счисления+это&rlz=1C1GGRV\_enRU751RU751&oq=Системы+счисления+&aqs=chrome.4.69i57j0l5.2295... •

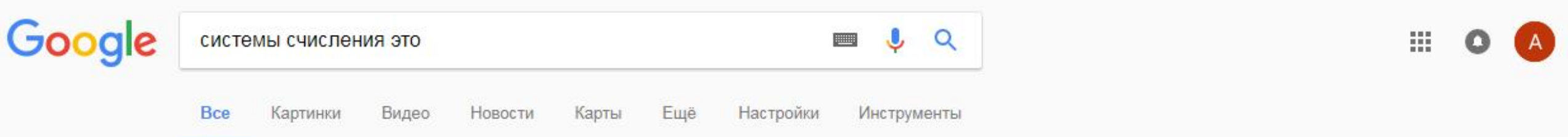

Результатов: примерно 389 000 (0,54 сек.)

Система счисления - это способ представления чисел и соответствующие ему правила действий над числами. Система счисления - это знаковая система, в которой числа записываются по определенным правилам с помощью символов некоторого алфавита, называемых цифрами.

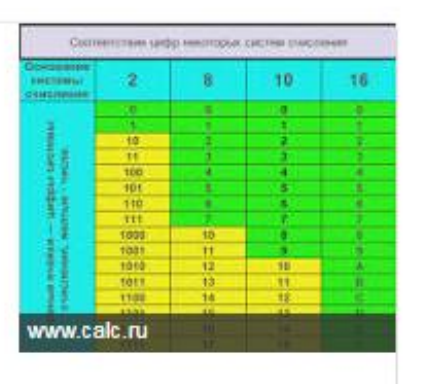

☆

 $\mathbf{b}_{\mathbf{r}}$ 

### Системы счисления

umk.portal.kemsu.ru/uch-mathematics/papers/posobie/r1-3.htm

**@** Подробнее... **III** Оставить отзыв

### Система счисления - Википедия

### https://ru.wikipedia.org/wiki/Система счисления •

Система счисления (англ. numeral system или system of numeration) - символический метод записи чисел, представление чисел с помощью ... Шестнадцатеричная система · Двоичная система счисления · Унарная

### Системы счисления - Викиучебник

https://ru.wikibooks.org/wiki/Системы счисления •

Позиционные системы счисления подробно рассмотрены ниже, после краткого обзора смешанных и непозиционных систем. Денежные знаки - это ...

Позиционные системы ... - Шестидесятеричная ... - Двоичная система ...

C • Надежный | https://www.google.ru/search?q=Системы+счисления+это&newwindow=1&rlz=1C1GGRV\_enRU751RU751&tbm=isch&source=Inms&sa=X&ved=0ah... ©

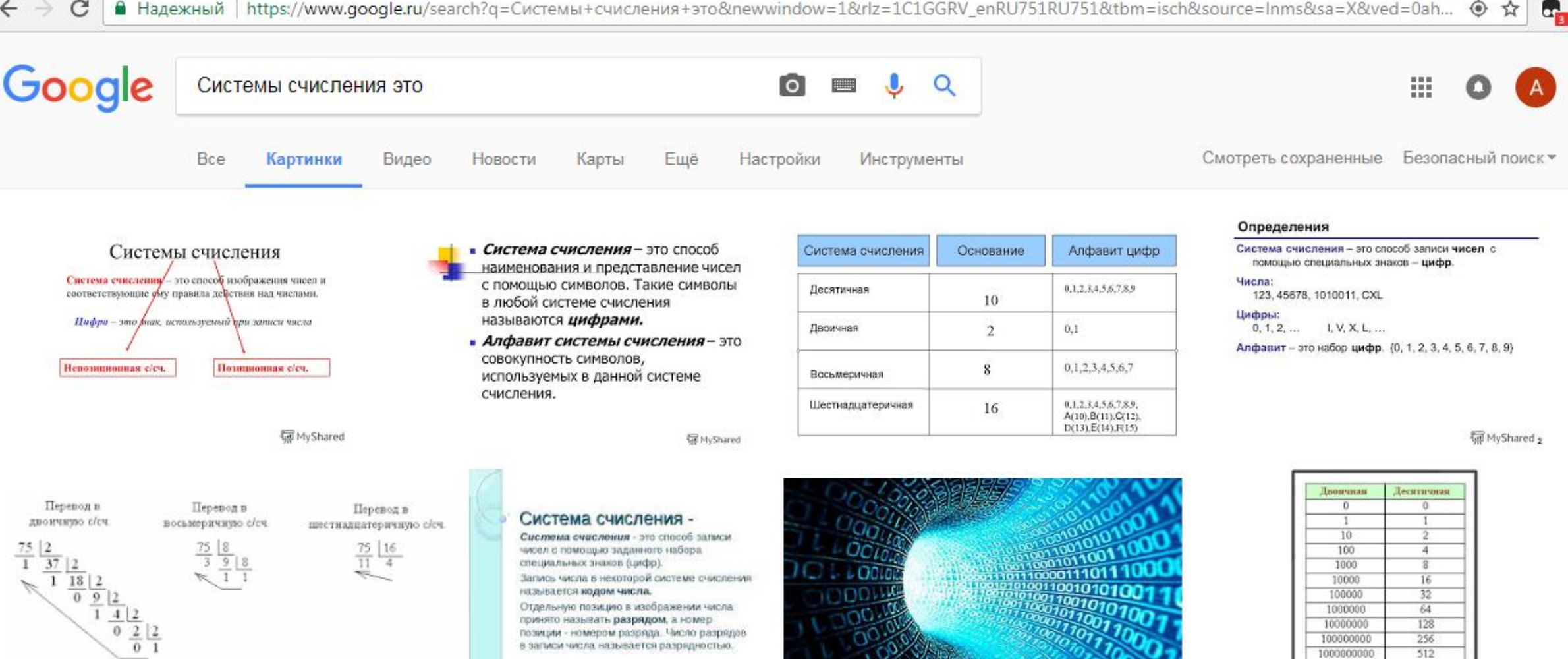

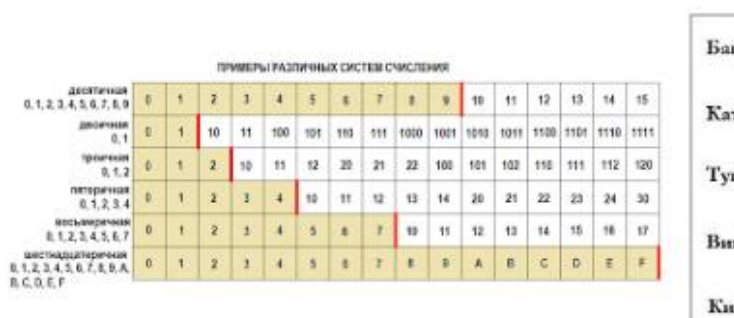

←

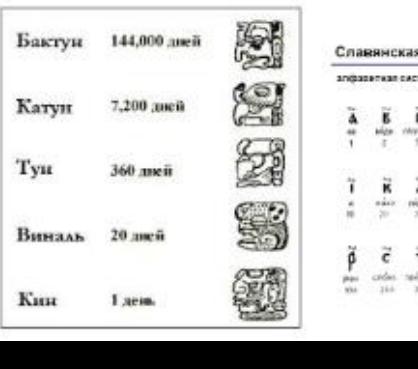

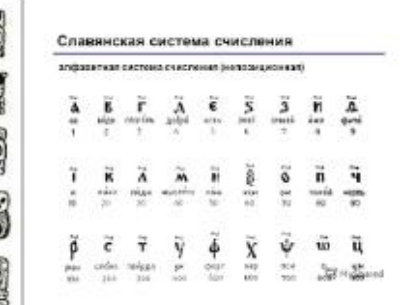

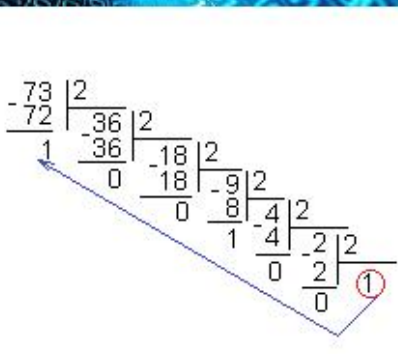

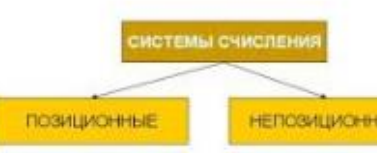

1024

1000000000 10000000000

В лозиционных системах счисления ееличина, обозначаемая цифрой в записи числа, завысыт от её положения в числе (позиции).

В нелозиционных системах очисления величина, которую обозначает цифра, не зависит от положения в числе.

А Надежный | https://www.qoogle.ru/search?q=Системы+счисления+это&newwindow=1&rlz=1C1GGRV\_enRU751RU751&tbm=vid&source=Inms&sa=X&ved=0ah... ◈ ☆

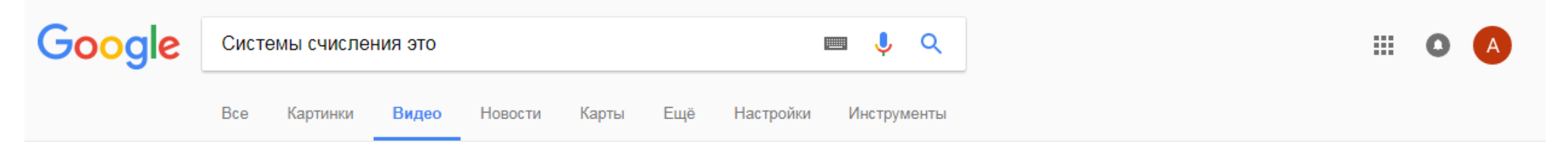

 $\mathbf{G}_{\mathbf{B}}$ 

Результатов: примерно 11 400 (0,18 сек.)

### В какой системе счисления число 143 выглядит как 355 - YouTube https://www.youtube.com/watch?v=TRaLPcrObC8

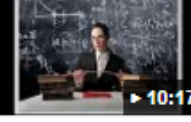

2 нояб. 2016 г. - Добавлено пользователем Репетитор английского языка Москва ЮВАО Марьино Это отношение называют ОСНОВАНИЕМ СИСТЕМЫ СЧИСЛЕНИЯ. Наша система счисления потому и называется Например, число 7 ...

### Системы счисления. Почему так переводят из одной системы ...

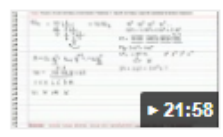

https://www.youtube.com/watch?v=R2T\_XOgcJyA ▼

30 сент. 2013 г. - Добавлено пользователем Math Prof Простой перевод из десятичной системы счисления в двоичную. ... одной системы в другую - но кто задумывался почему мы делаем это ...

### Системы счисления. Арифметические операции - YouTube

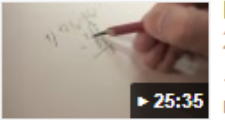

https://www.youtube.com/watch?v=VtxoZuBEmV0 ▼ 29 февр. 2012 г. - Добавлено пользователем skolkobudet

арифметические операции в позиционных системах счисления с ... не влияющий на суть происходящего, это криво заточенный ...

### Системы счисления - YouTube

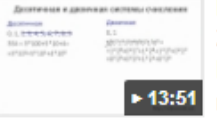

https://www.youtube.com/watch?v=RcyJBB4pdvk ▼

28 июн. 2012 г. - Добавлено пользователем Дмитрий Тарасов Рассматриваем различные системы счисления и выделяем два вида, позиционные ... Слаживать это новой вариант слова складывать?

### Перевод чисел из одной системы счисления в любую другую ...

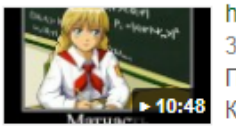

https://www.youtube.com/watch?v=MMTLgSGoFew 3 нояб. 2016 г. - Добавлено пользователем Олег Субботин Перевод чисел из одной системы счисления в любую другую онлайн ... Калькулятор перевода систем счисления поможет вам ..

C А Надежный | https://www.google.ru/search?q=Системы+счисления+это&newwindow=1&rlz=1C1GGRV\_enRU751RU751&tbm=nws&source=Inms&sa=X&ved=0ah... ◈

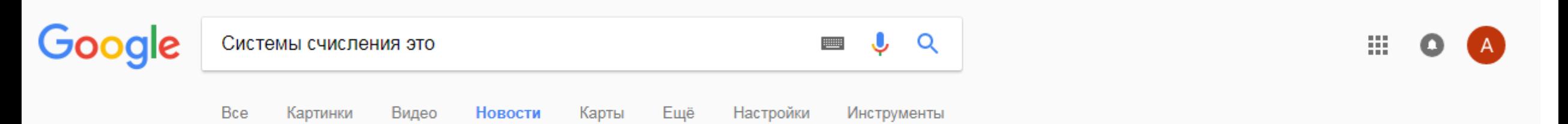

lor.

Результатов: примерно 445 (0,32 сек.)

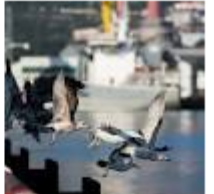

Если исчезает танкер, по всей видимости, это дело рук России inoCMИ.Ru - 2 ч. назад Все свидетельствует о том, что это дело рук России. Но что же происходит на ... В основе АИС лежит глобальная навигационная система (GPS), которую .... капитан опирался на данные радара и счисление пути.

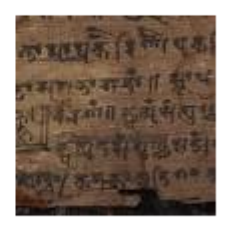

Точки-нолики: древний манускрипт подтвердил первенство ... Вести.Ru - 22 сент. 2017 г. У древних китайцев не было символа нуля, но это не помешало им создать позиционную систему счисления и успешно работать с ...

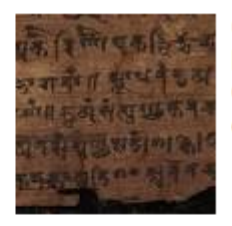

Суета вокруг нуля Полит.ру - 14 сент. 2017 г. О Мартикавате известно, что это место находилось на севере ... десятичной системе счисления (например, в записи 101 - «одна сотня ...

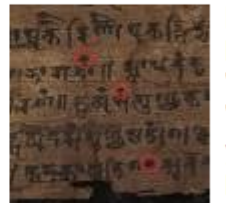

Происхождение ноля: первый символ обнаружен в рукописи III века Правда. Ру - 14 сент. 2017 г. "Теперь мы знаем, что это произошло в III веке, а семя идеи, которая ... "заполнителем" для обозначения порядков в системе счисления, ...

Ученые нашли самый древний нуль КИБ - 15 сент. 2017 г.

**Практическая работа** «Использование поисковых систем в практической деятельности»

## ТОП-7 САМЫХ ВОСТРЕБОВАННЫХ ФРИЛАНСЕРОВ

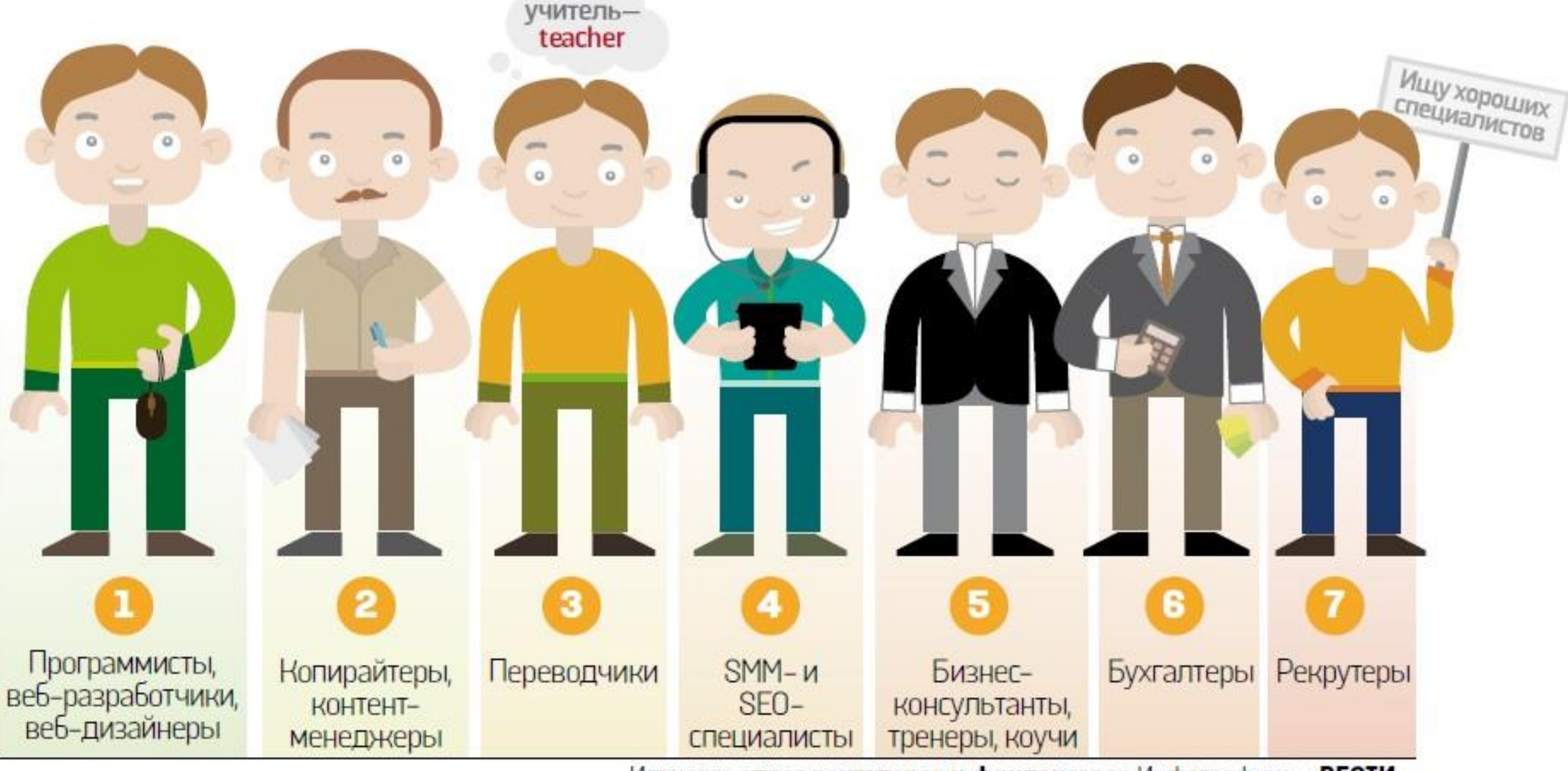

Источник: **опрос рекрутеров и фрилансеров** Инфографика: «ВЕСТИ»

# Копирайт текста

 $RichPro<sub>ru</sub>$ 

Ω.

- Что такое копирайтинг - Кто такой копирайтер - Как писать и что нужно

# Общая характеристика профессии.

Копирайтер – это человек, занимающийся написанием оригинальных текстов и концепций для различных сайтов. В более простом понимании IT-копирайтер - это в каком-то смысле блоггер.

# Виды копирайтинга

- Копирайтинг как таковой. Это, прежде всего, создание текста для печатной рекламы.
- SEO-копирайтинг это создание контента для сайтов, направленное на оптимизацию текста под поисковые системы.
- Рерайт уже существующих тестов и их оптимизация под задачи заказчика.
- Нейминг (разработка названия брендов), создание слоганов.

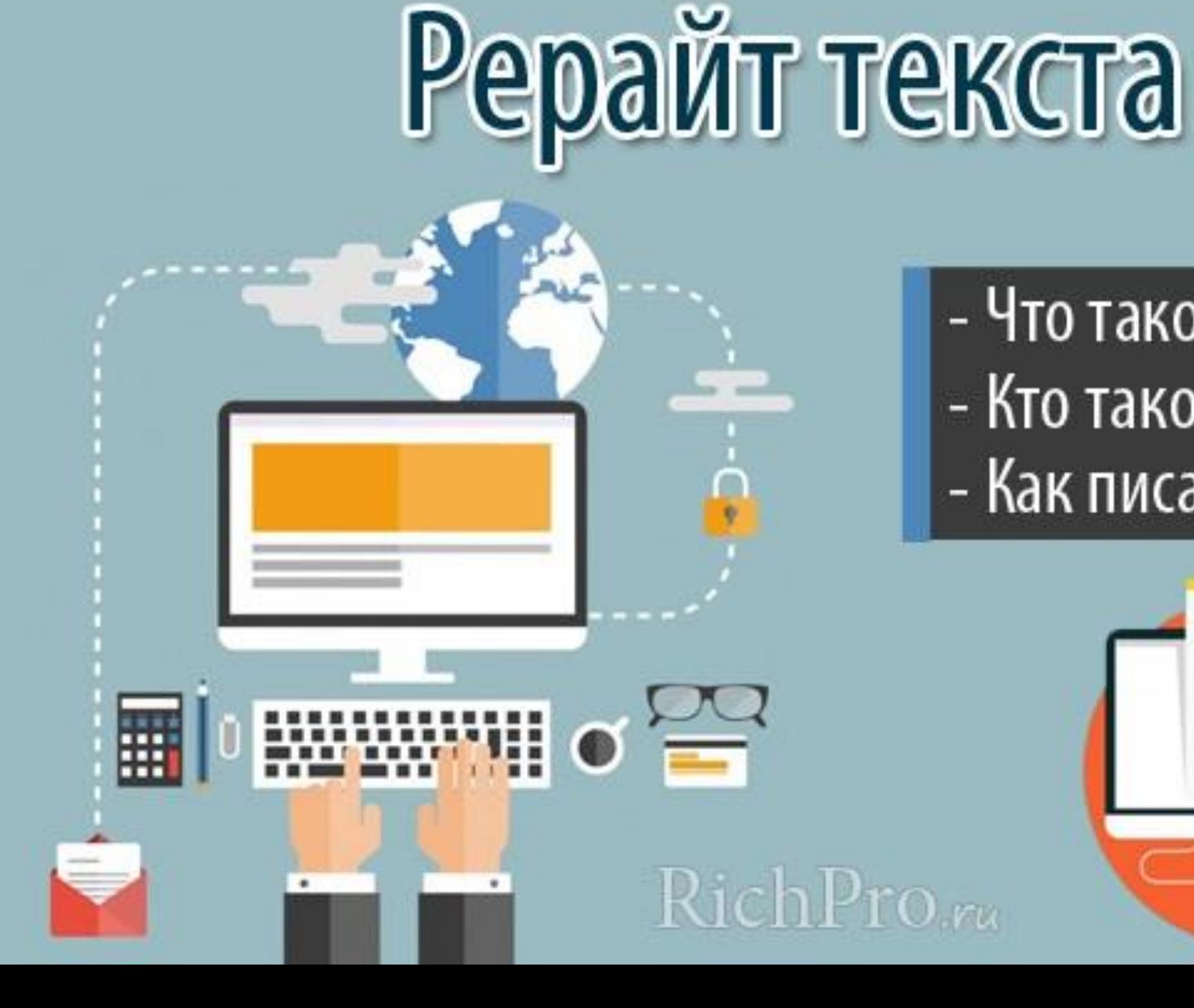

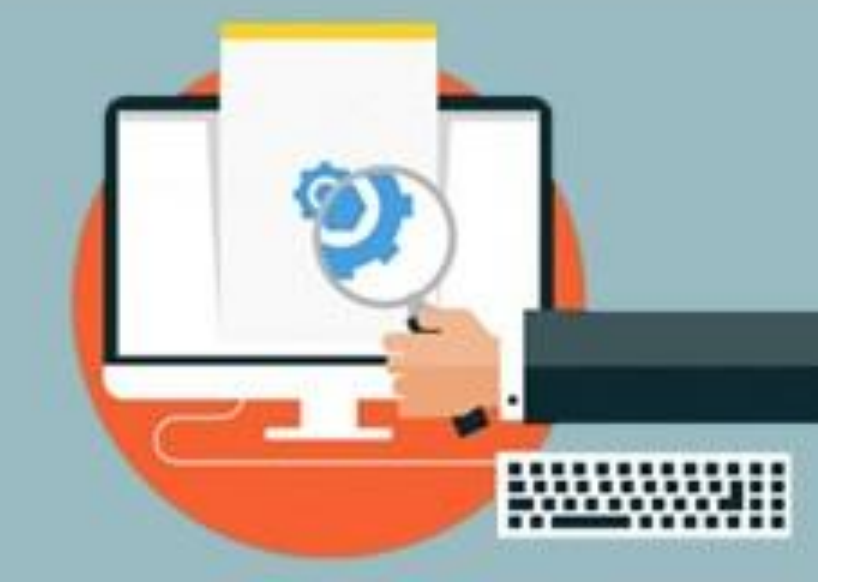

- Что такое рерайтинг - Кто такой рерайтер - Как писать и что нужно

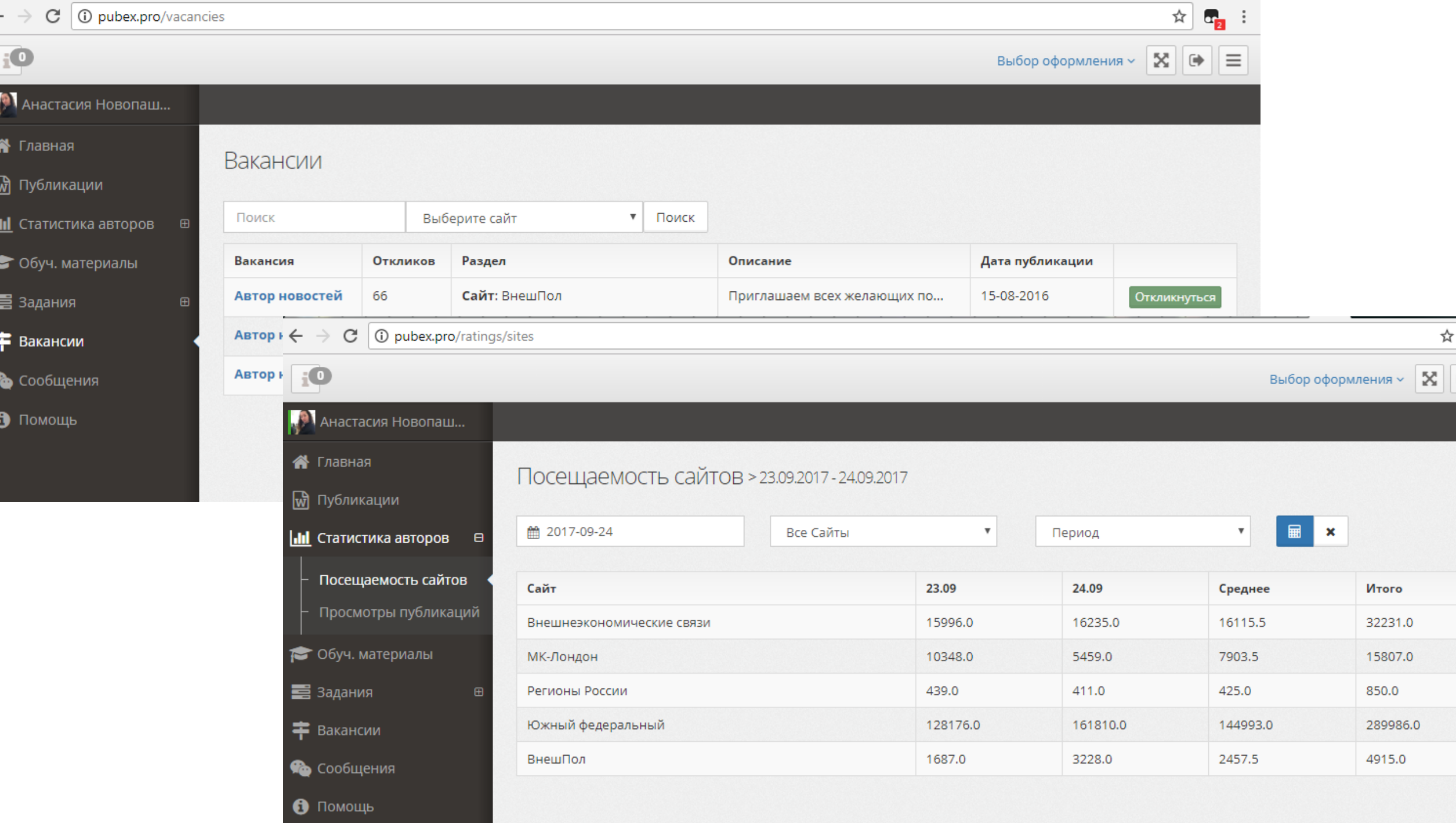

 $\leftarrow$ 

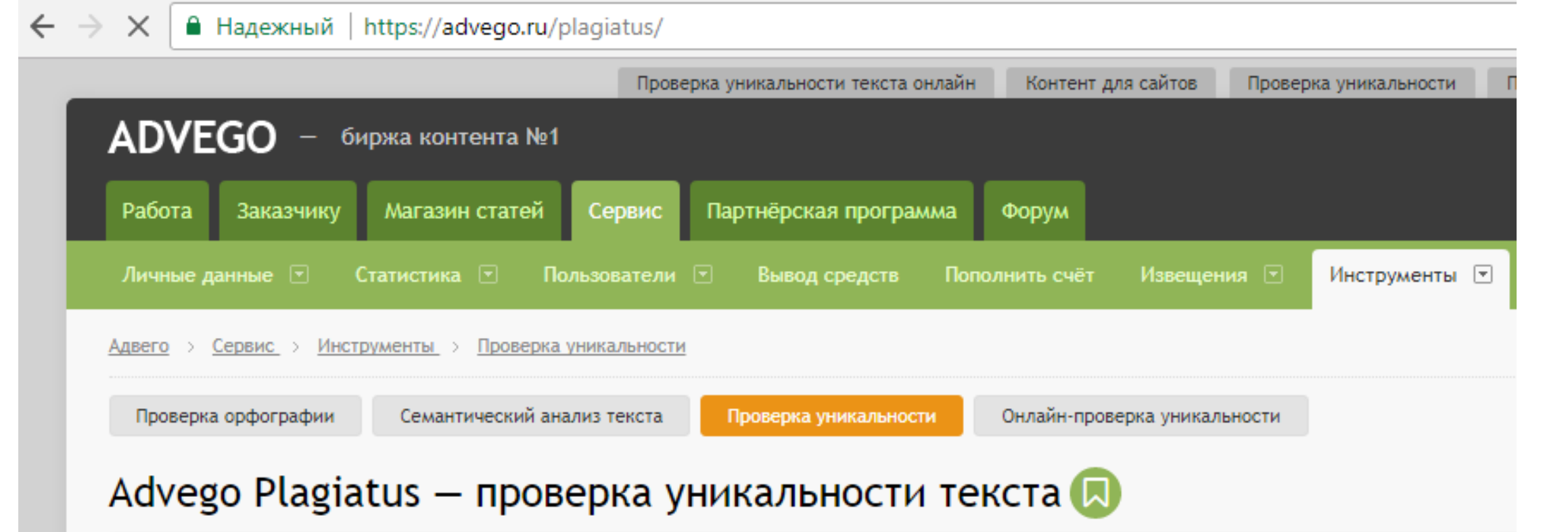

Advego Plagiatus - программа поиска в интернете частичных или полных копий текстового документа с интуитивным интерфейсом. Плагиатус показывает степень уникальности текста, источники текста, процент совпадения текста. Также программа проверяет уникальность указанного URL.

## Скачать Advego Plagiatus 1.3.3.2

- Операционные системы: Windows 8, Windows 7, Windows Vista, Windows XP, Windows 2000, Windows 10
- Размер: 1,6 Mb
- Версия: 1.3.3.2
- Формат: installer
- Обсуждение Advego Plagiatus

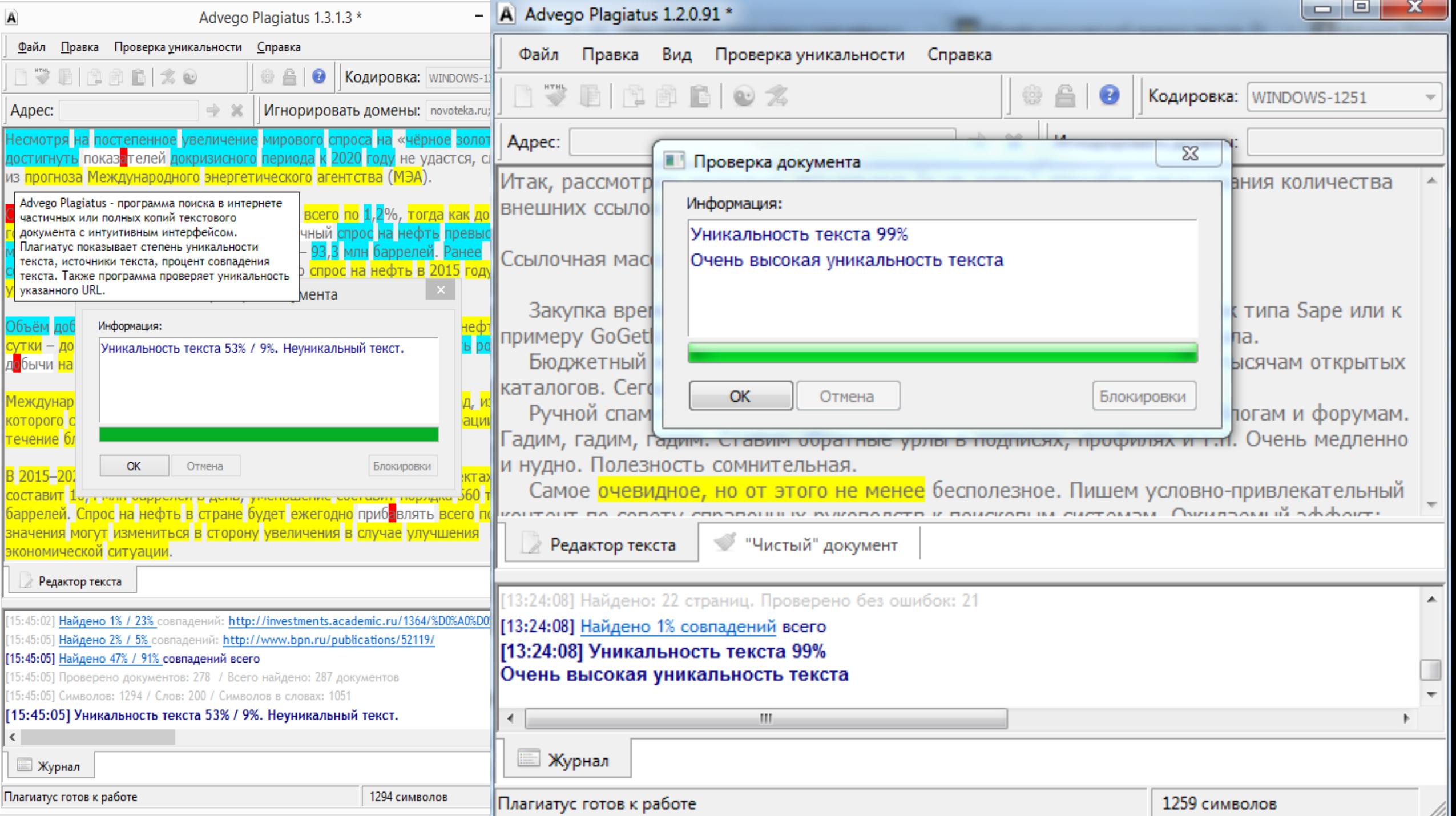

#### $\leftarrow$   $\rightarrow$  $\mathcal{C}$ • Надежный | https://text.ru

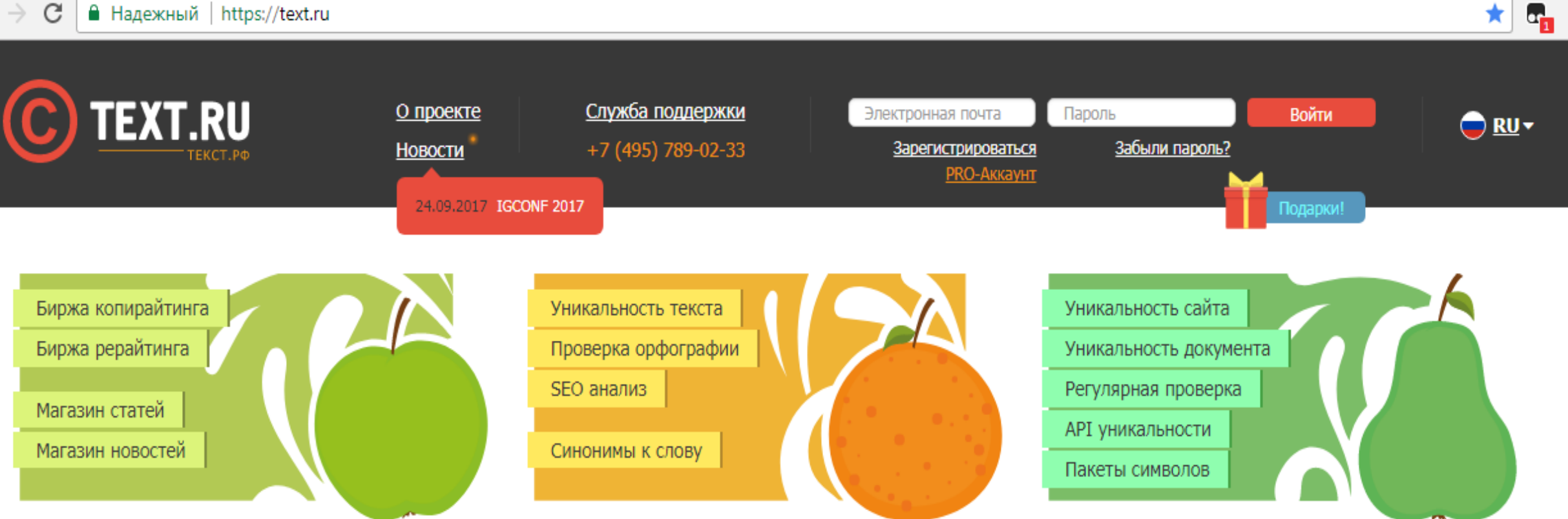

 $\star$ 

### ОНЛАЙН-СЕРВИС ПРОВЕРКИ ТЕКСТА НА УНИКАЛЬНОСТЬ

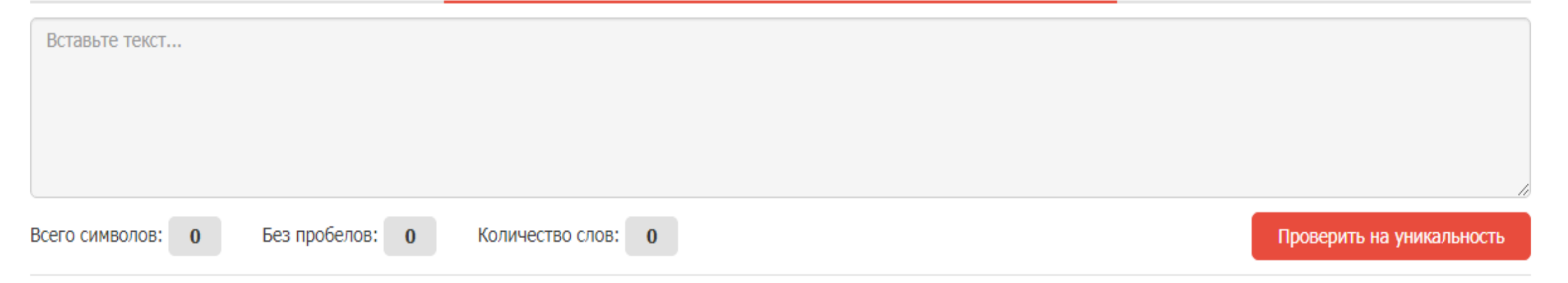

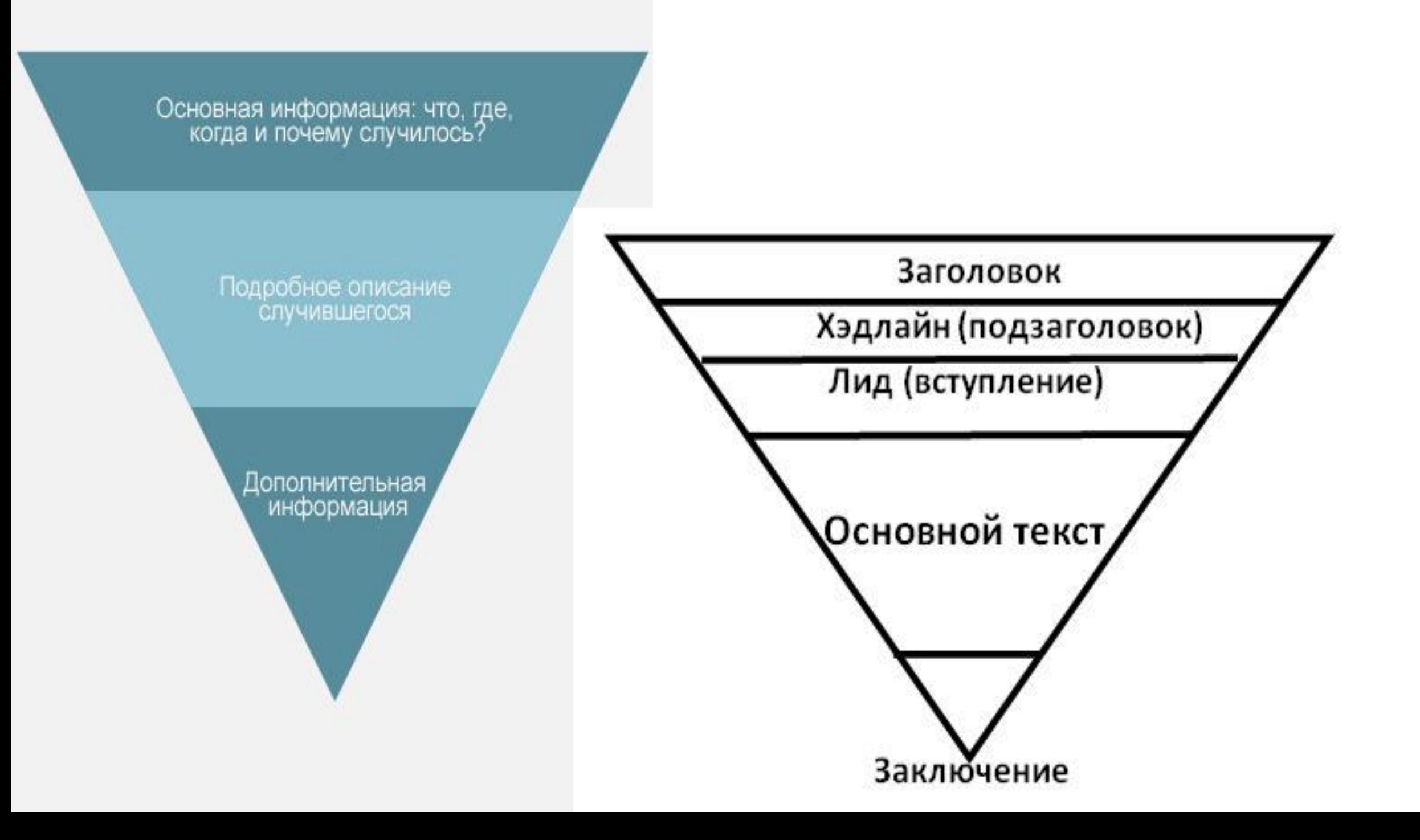

## В Гренландии прошел первый в мире концерт на айсберге

На дрейфующей льдине перед зрителями в лодках выступили музыканты The Defiled.

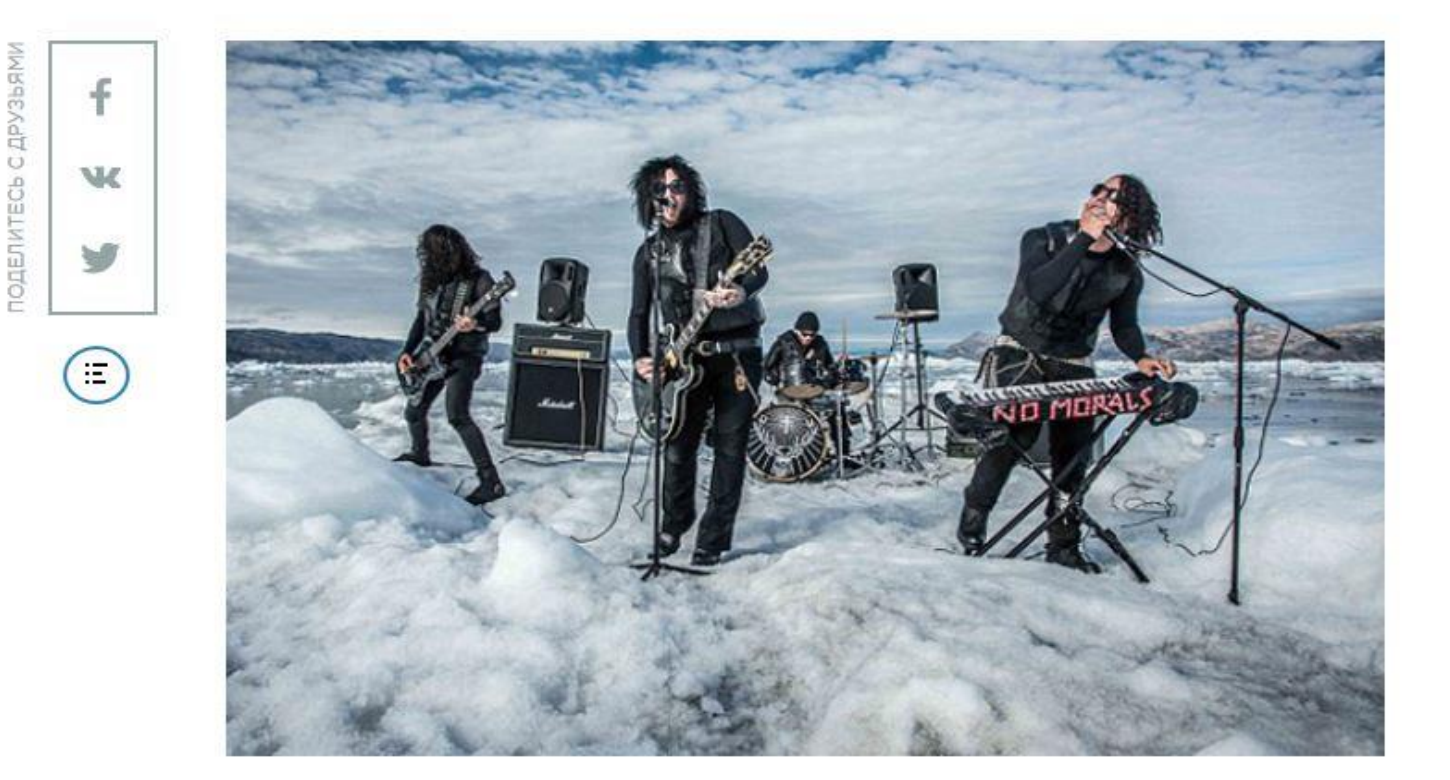

В Гренландии впервые в истории прошел концерт на айсберге. На леднике, дрейфующем в море, выступила британская металл-группа The Defiled neperset koppecnoureur sceutcres EAH

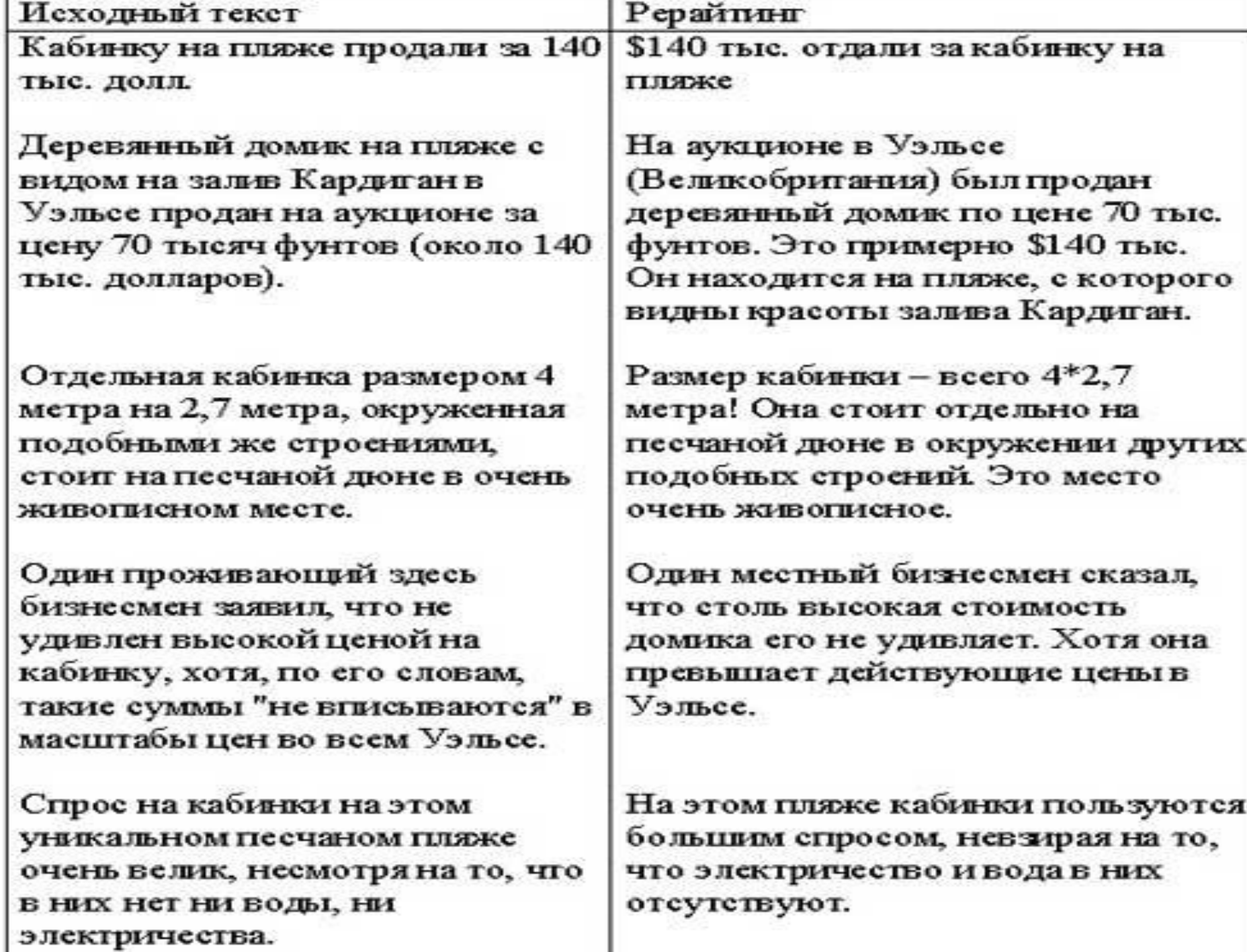

## Исходный текст.

## Рерайт.

1. Один проживающий здесь бизнесмен заявил, что не удивлен высокой ценой на дом, хотя, по его словам такие суммы « не вписываются» в масштабы цен во всем Уэльсе.

1. Один местный бизнесмен сказал, что столь высокая стоимость жилья его не удивляет. Хотя она превышает действующие цены в Уэльсе.

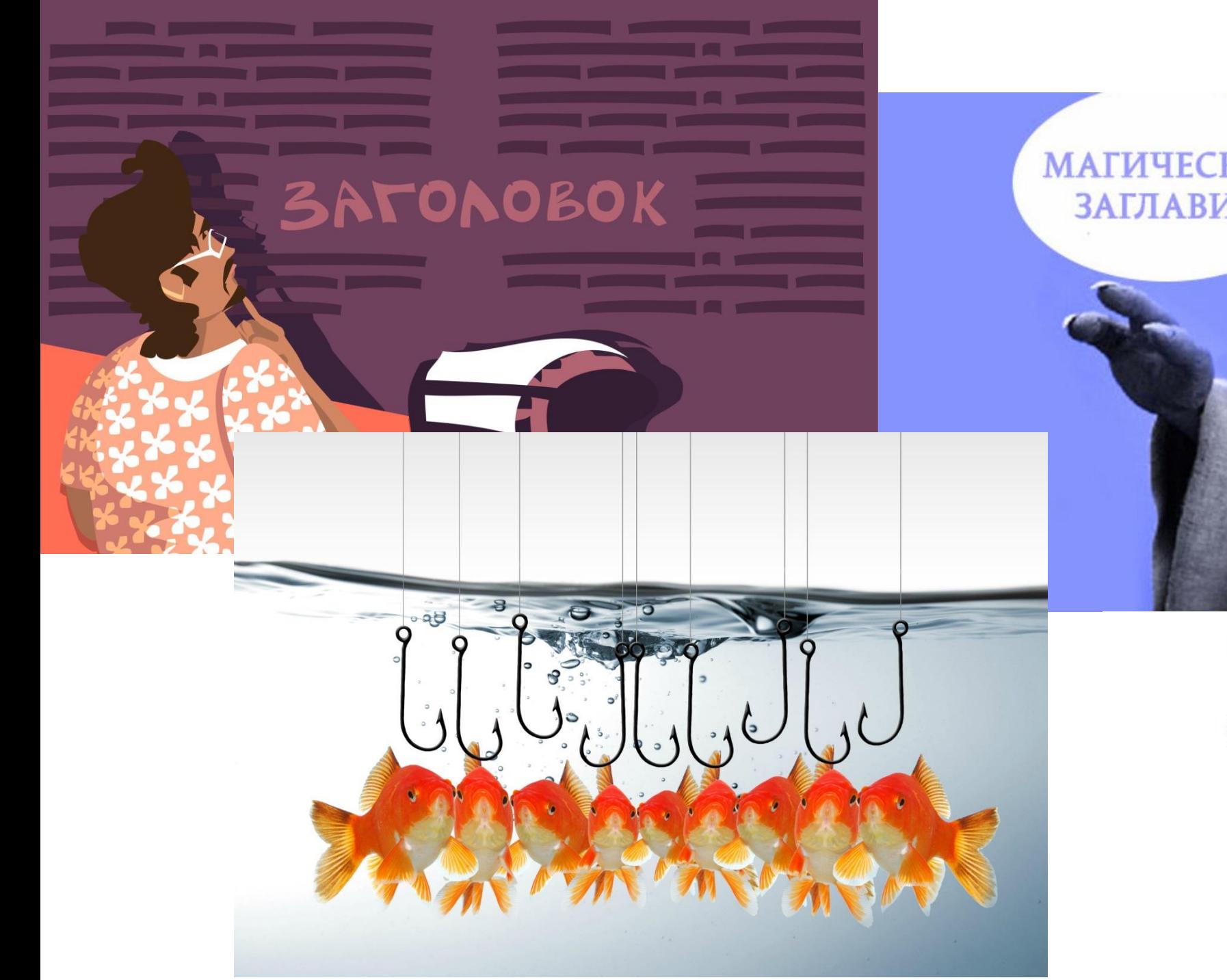

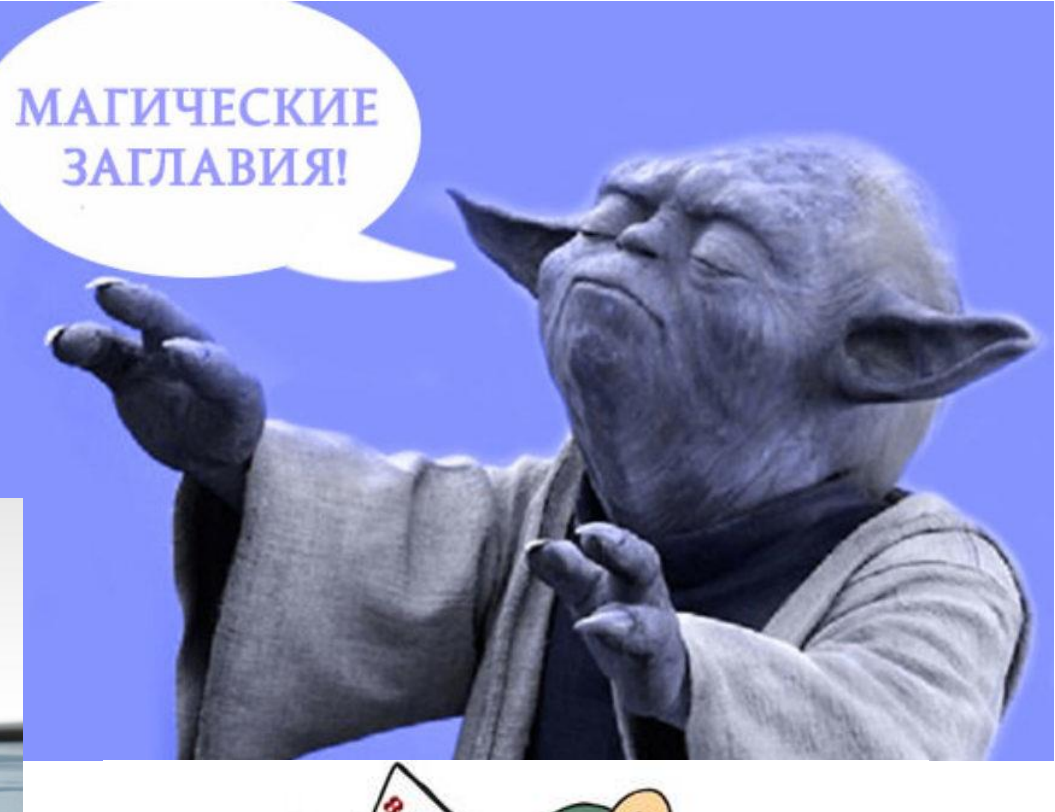

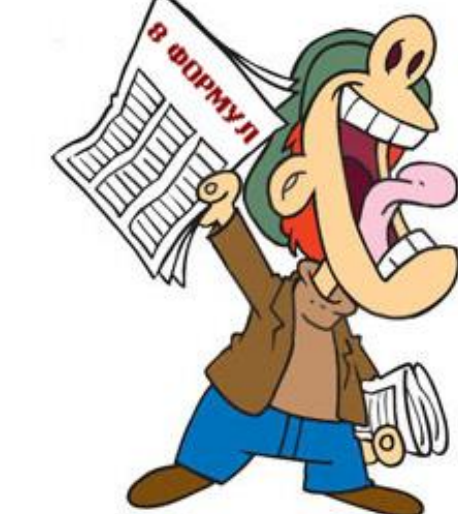

- 1.Длина заголовка 60-100 символов;
- 2.Размещайте ключевые слова в начале заголовка или ближе к началу;
- 3.Используйте меньше прямых перечислений ключевых слов;
- 4.Краткость, ясность и осмысленность названия страницы; 5.Исключайте, по возможности, лишние символы ( = / ! ? \* »

:  $\lt$  > | + \_ );

- 6.Исключайте повторяющиеся части или оставляйте их в конце заголовка;
- 7.Не вводите в заблуждение посетителей, заголовок должен соответствовать содержимому страницы;
- 8.Не используйте редкие, сложные или иносказательные фразы — заголовок должен быть простым и понятным.

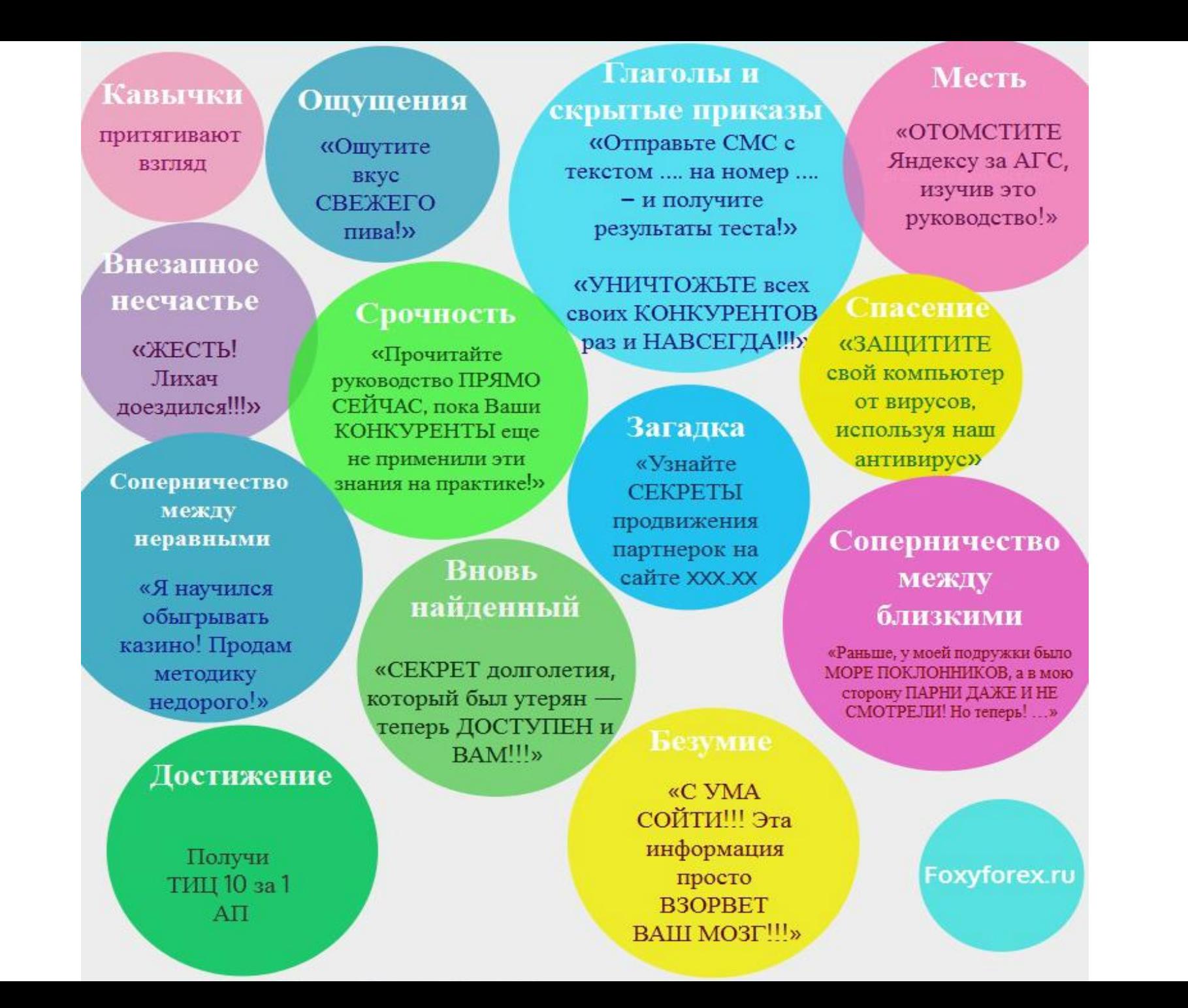

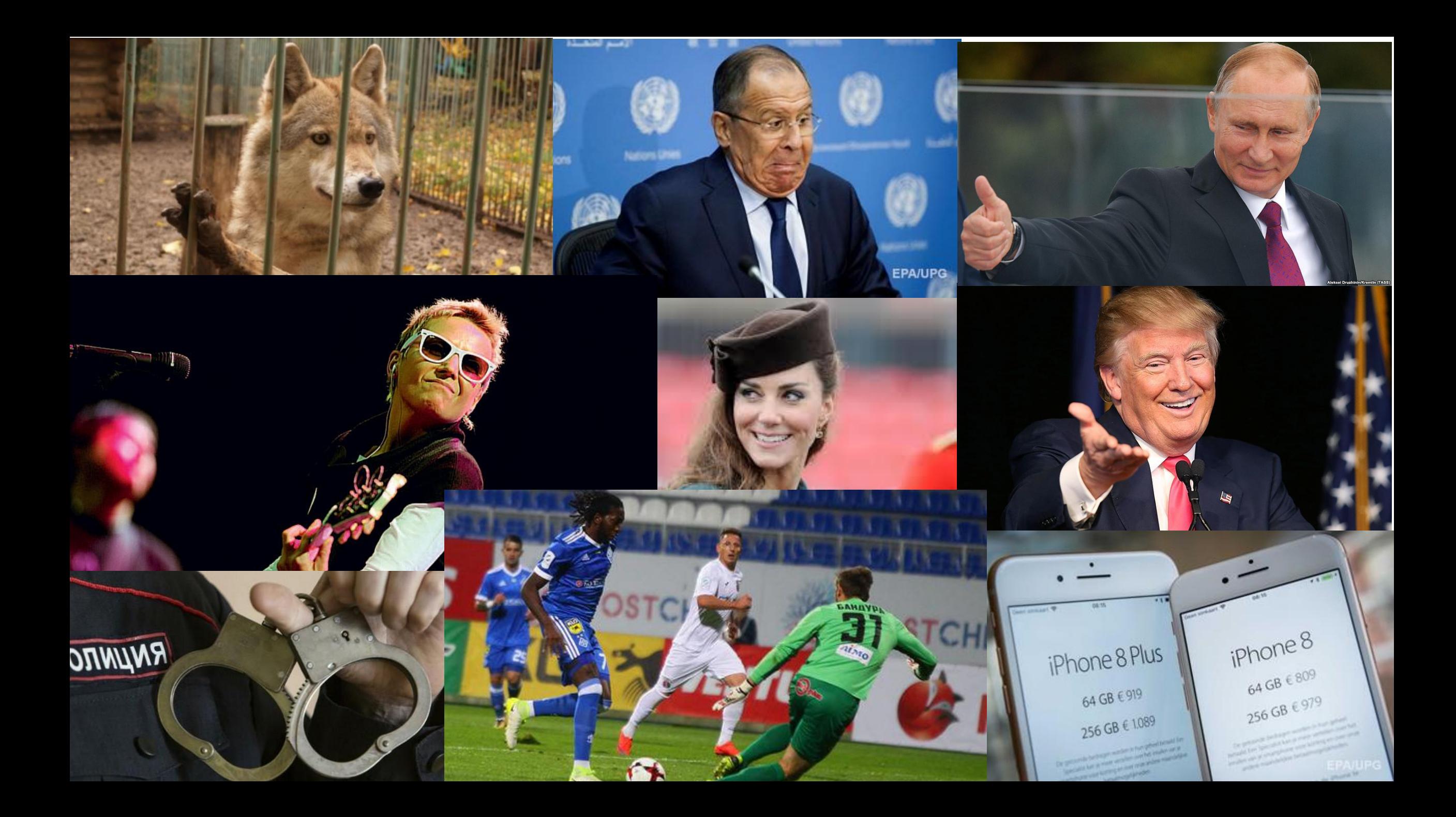

## Домашнее задание мини-проект «Новость»

1. Сделать рерайт любой свежей новости из интернета;

2. Проверить ее на уникальность на сайте **text.ru** *(не менее 50%);*

- 3. Придумать к ней заголовок;
- 4. Найти к ней картинку;
- 5. Оформить новость в Word;
- 6. Указать ссылку на исходную новость;
- 7. Отправить готовый файл на электронную почту: …..
- 8. В письме указать ФИ, класс.

## Практическая работа:

- 1. В документе Word сделать рерайт предложенной новости;
- 2. Придумать заголовок для новости;
- 3. Найти картинку для новости (**Рабочий стол Картинки для новостей**)